## **Teacher User Guide**

When people should go to the books stores, search establishment by shop, shelf by shelf, it is in fact problematic. This is why we offer the ebook compilations in this website. It will unquestionably ease you to look guide **Teacher User Guide** as you such as.

By searching the title, publisher, or authors of guide you essentially want, you can discover them rapidly. In the house, workplace, or perhaps in your method can be all best place within net connections. If you strive for to download and install the Teacher User Guide, it is unquestionably simple then, since currently we extend the connect to purchase and make bargains to download and install Teacher User Guide hence simple!

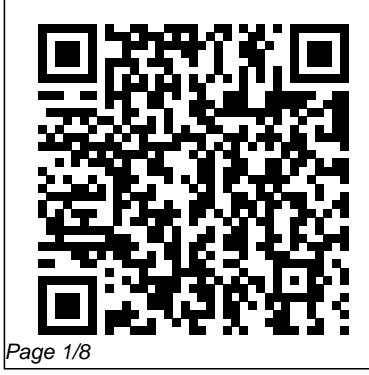

July, 26 2024

Teacher User Guide

**RCCG Sunday School TEACHER's Manual 11 October 2020 ...** *How to Use Google Classroom 2020 - Tutorial for Beginners* **Google Classroom: Teacher Training (2020-21 SY) How to Teach Online with Microsoft Teams - A Guide for Teachers The Beginner's Guide to Excel - Excel Basics Tutorial** Book Creator tutorial for students Don't Starve Together Character Guide: Wickerbottom TEACHING OUR DOGS TO TALK?! // Dog Training Talking Buttons HiJoeyCo A Course in Miracles Audiobook - ACIM Manual for Teachers - Foundation for Inner Peace **Beginner's Guide to Microsoft Outlook** HOW TO USE YOUR NEW MACBOOK: tips for using MacOS for beginners Getting Started with OneNote Class Notebooks - Office 365 for Teachers Getting Started with Google Classroom |

EDTech Made Easy - GOOGLE CLASSROOM TUTORIAL *Microsoft Excel Tutorial - Beginners Level 1* How to Use OneNote

Effectively (Stay organized with little effort!)*GAME CHANGING Mac Tips, Settings \u0026 Apps (How I Setup A New Mac) How to organize your notes in OneNote* 5 embarrassing mistakes using Microsoft Teams Mac Tips and Tricks MacBook Basics. Getting started on a Mac computer A Beginners Guide to Microsoft OneNote *The Top 5 Things You Should Do First When You Get a New Mac* 15 Touch Bar Tips and Tricks for MacBook Pro ZOOM for Teachers Tutorial Teacher Tuber Secret Santa 2020 A Teacher's Guide to Reading Conferences by Jennifer Serravallo | Book Talk **How to use OneNote Class Notebook in Microsoft**

**Teams Closure** Mac Tutorial for Beginners - Switching from Windows to macOS *OneNote Features | Great for Teachers!* Switching from Windows to Mac: Everything You Need to Know (Complete Guide) **Teacher User Guide - Study Island** AP Classroom User Guide for Teachers. Recent Additions to AP Classroom. November 16: AP Daily Videos for Unit 5 added. November 9: You can now search AP Daily Videos. Quick Start Videos\* Introduction to AP Classroom Using AP Classroom's Key Features The Question Bank ... RCCG Sunday School TEACHER's Manual 6 December 2020 ... RCCG SUNDAY SCHOOL TEACHER'S MANUAL 13 DECEMBER 2020 TOPIC: LIFE AND

COVENANT IN THE BLOOD. OPENING PRAYER: Father, let me understand the power of life in the blood. **OF SCHOOL-BASED AND CLASSROOM-BASED ACTIVITIES TO SUPPORT ...**

Teacher Manual Short URL: ottm.ChurchofJesusChrist.or g. Previous Version (1998) New Testament Teacher Manual Short URL: nttm.Ch urchofJesusChrist.org. Doctrinal Mastery New Testament Teacher Material. Old Version (1999) Book of Mormon Teacher Manual Short URL: bmtm.ChurchofI esusChrist.org; Doctrine and Covenants Teacher Manual *IXL - User guides* This Instructional Strategies for Social Studies Manual is a guide book full of engaging, purposeful teaching strategies that provide students a rich learning experience. You can engage your students while still providing the rigor needed for a secondary Social Studies classroom. This strategy manual will give you multiple opportunities to embed reading and writing into your Social Studies...

## **RCCG Sunday School TEACHER's Manual 13 December 2020 ...**

Teachers. Set up. Set up your roster—classroom license. Start here if you have a trial account or a classroom license. Set up your roster—site license. Start here if you are part of a school-wide license. Get your students started. Introduce your students to fun, meaningful learning on IXL.

## **RCCG Sunday School TEACHER's Manual 1 November 2020 - The ...**

*Teacher User Guide* RCCG Sunday School TEACHER's Manual 22 November 2020 Lesson 12 – Overcoming Temptation. Click HERE for Previous RCCG Sunday School Teacher's Manual. TOPIC: Overcoming Temptation OPENING PRAYER: Father, give me the strength to resist temptation.(Scroll down for RCCG Sunday School 22 November 2020 HYMN). MEMORY VERSE: "For in that he himself hath suffered being tempted, he is able to ... *Sample Teacher Manuals |*

*Carolina.com*

The role of teaching and learning is actually reversed in the thinking of the world. The reversal is characteristic. It seems as if the teacher and the learner are separated, the teacher giving something to the learner rather than to himself. Further, the act of teaching is regarded as a special act Teacher Policy Manual |

School for the Deaf, of

North Dakota This manual is a resource to help seminary teachers prepare lessons from the Book of Mormon. It provides 160 lessons that contain teaching suggestions for daily seminary classes. It also contains 32 lessons for weekly home-study classes that correspond to the Book of Mormon Study Guide for Home-Study Seminary **Students** RCCG Sunday School TEACHER' sManual 22 November 2020 ... PURPOSE OF THIS TEACHER MANUAL The teacher manual seeks to inspire teachers to become inclusive practitioners. It is a practical guide to help promote inclusive education at beginners <del>Getting Started with</del> the school, classroom and individual levels. The manual provides school leaders and teachers with a collection of activities that can be directly

implemented. *How to Use Google Classroom 2020 - Tutorial for Beginners* **Google Classroom: Teacher Training (2020-21 SY) Howto Teach Online with Microsoft Teams - A Guide for Teachers The Beginner's Guide to Excel - Excel Basics Tutorial** Book Creator tutorial for students Don't Starve Together Character Guide: Wickerbottom TEACHING OUR DOGS TO TALK?! // Dog Training Talking Buttons HiJoeyCo A Course in Miracles Audiobook - ACIM Manual for Teachers - Foundation for Inner Peace **Beginner's Guide to Microsoft Outlook HOW TO USE** YOUR NEW MACBOOK: tips for using MacOS for OneNote Class Notebooks - Office 365 for Teachers Getting Started with Google Classroom | EDTech Made Easy - GOOGLE

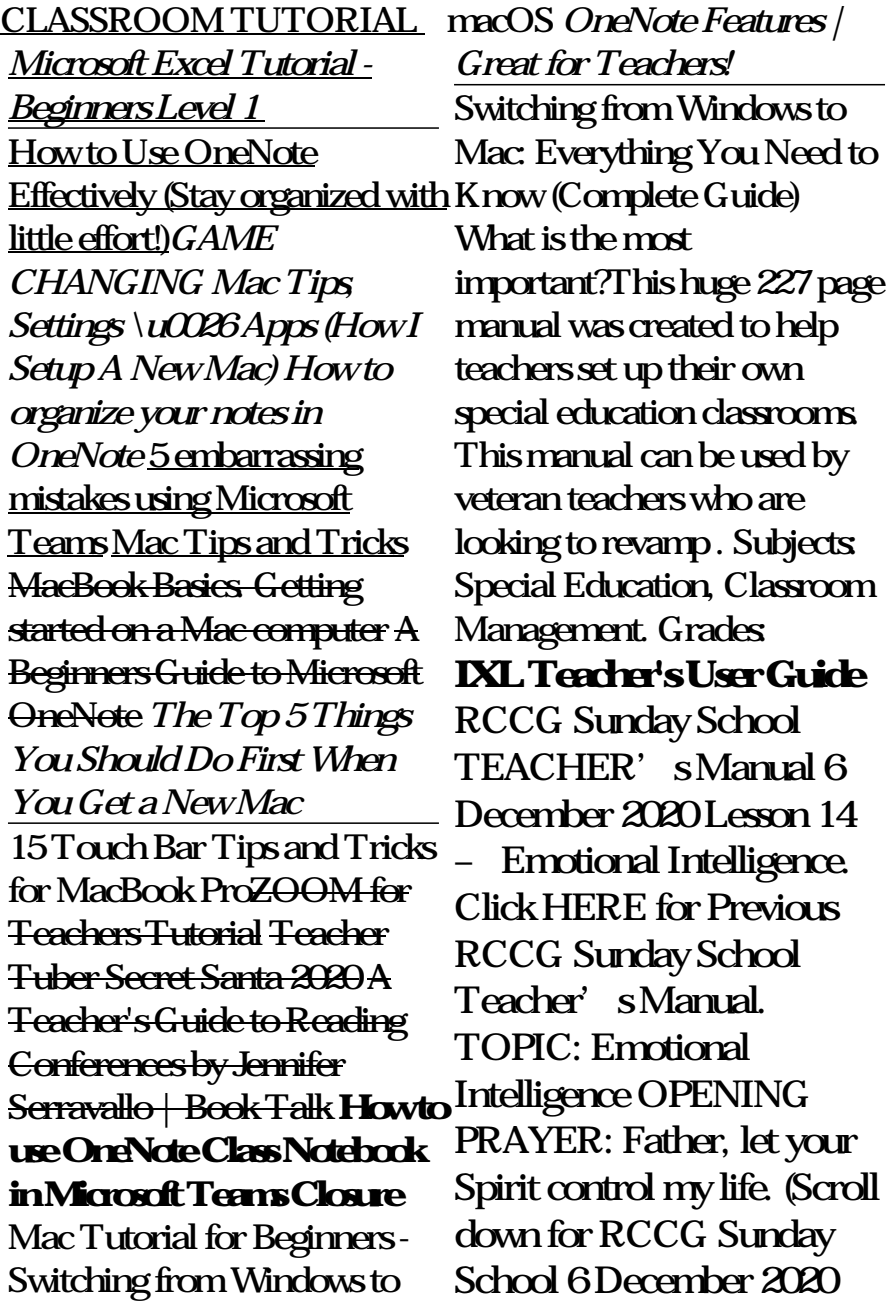

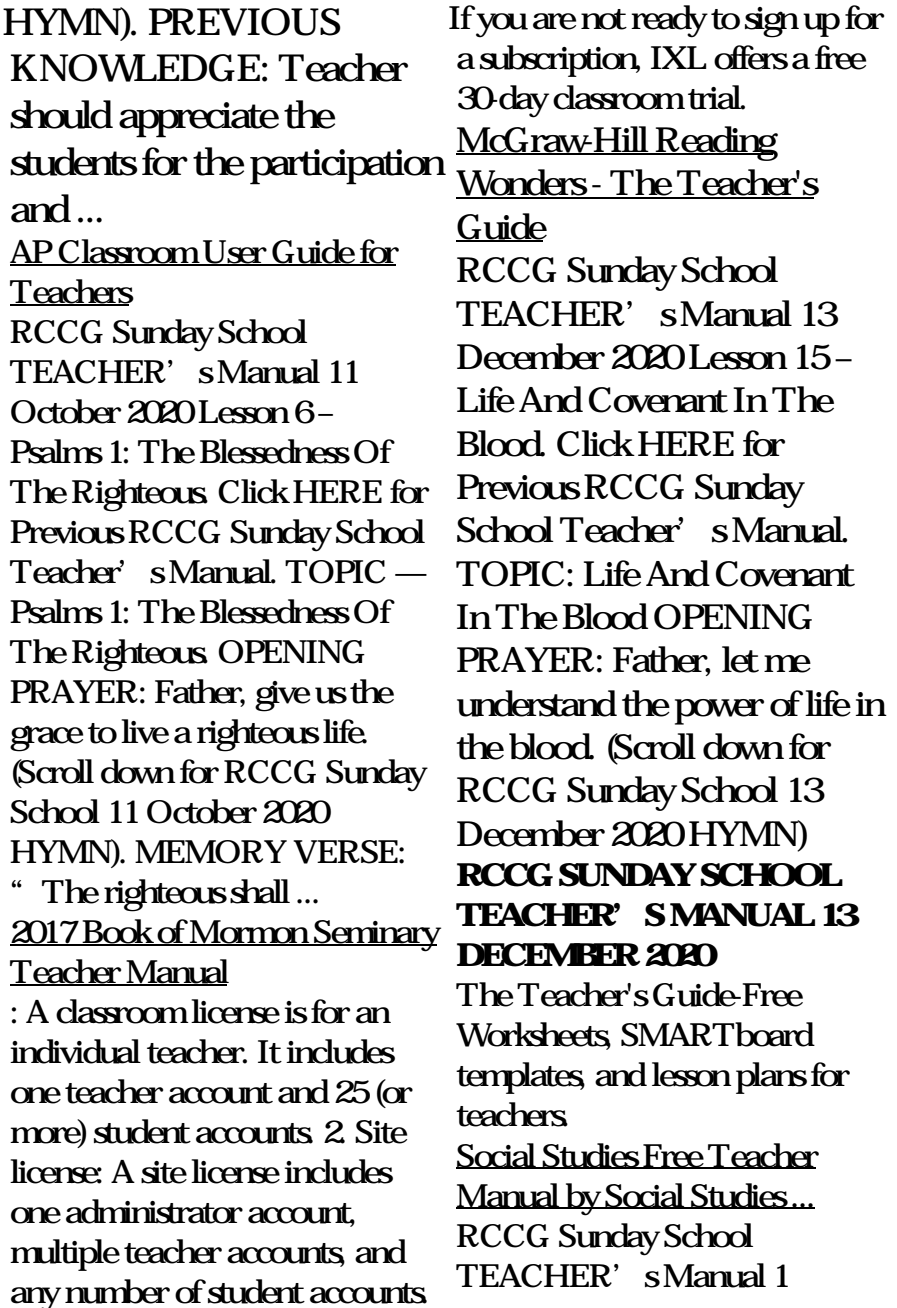

November 2020 Lesson 9 – The lesson plans, animations, Power Of A Praying Church. Click HERE for Previous RCCG Sunday School Teacher's Manual. TOPIC: The Power Of A Praying Church OPENING PRAYER: Father, let the altar of prayer in Your churches be revived. (Scroll down for RCCG Sunday School 1 November 2020 HYMN). MEMORY VERSE: Peter therefore was kept in prison: but ... *Teacher Manuals | Teachers Pay Teachers* Bacteria, Fungi, and Plants Illustrated Manual and Slide Set: Sample Teacher's Manual Explore sample pages from the teacher's manual for this product. View » Basic Plant Kingdom Survey Kit: Sample Teacher's Manual Explore sample pages from the teacher's manual for this product. Seminary Lesson Manuals - Church of Jesus Christ Teacher Toolkit Study Island provides numerous teacher resources, including

Khan Academy videos, and virtual labs. Here's how you can access them: 1. Go to Teacher Toolkit on the Main Menu. 2. Add a keyword to your search and/or select the Grade , Resource Type , Subject, and Category . Click the Search button. 3.